WPS Office

- 13 ISBN 9787115095749
- 10 ISBN 7115095744

出版时间:2001-08-01

版权说明:本站所提供下载的PDF图书仅提供预览和简介以及在线试读,请支持正版图书。

www.tushu111.com

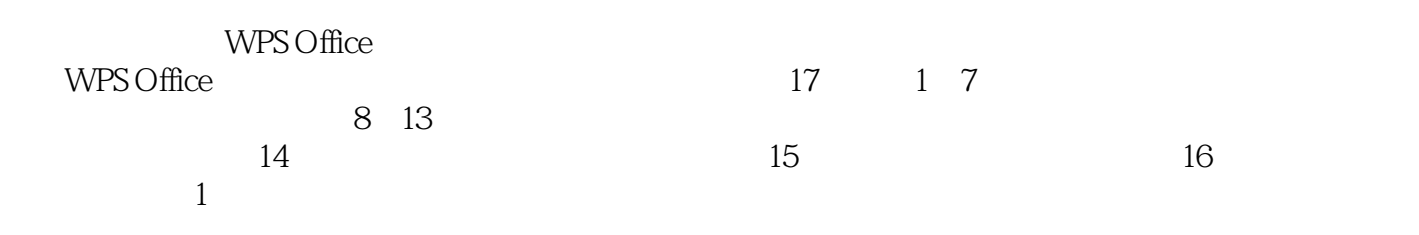

1 WPS Office 1<br>1.1 WPS Office 1 WPS Office 1 1.1.1 WPS Office 1<br>1.1.2 " WPS Office WPS Office 1<br>1 1.2 WPS Office

本站所提供下载的PDF图书仅提供预览和简介,请支持正版图书。

:www.tushu111.com